**www.terrelogiche.com**

### TerreLogiche<sup>®</sup>

# **Modellazione idraulica con HEC-RAS (Base)**

**Come realizzare un modello idraulico affidabile in moto permanente con HEC-RAS e valutare con competenza i risultati ottenuti**

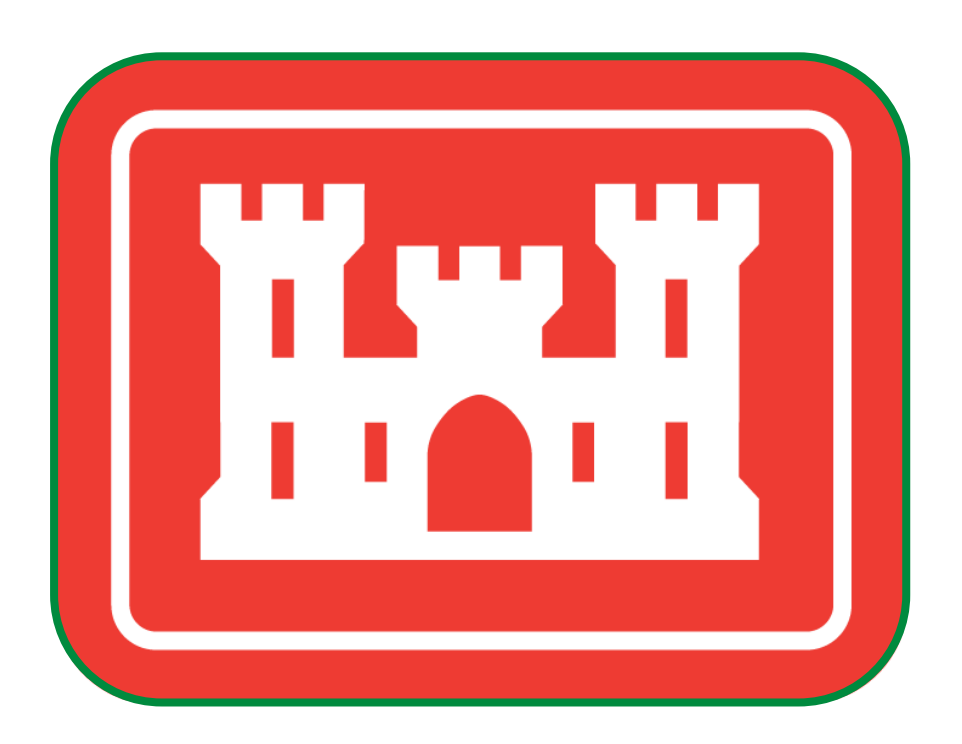

**>>15% di sconto per chi iscrive con almeno 30 giorni di anticipo >> 10% di sconto per iscritti a Ordini ed Associazioni professionali e Categorie Educational**

————————————————————————————————————————————————

**Informazioni ed iscrizioni: [www.terrelogiche.com](http://www.terrelogiche.com/)**

### TerreLogiche®

**"Modellazione idraulica con HEC-RAS (Base)"** è un corso pratico sull'utilizzo di **HEC-RAS**, il **software** di **modellazione idraulica freeware** più utilizzato al mondo. HEC-RAS permette di condurre verifiche idrauliche a vari livelli, dal semplice moto uniforme al complesso moto vario bidimensionale con analisi di trasporto solido e qualità delle acque.

I fenomeni climatici estremi, congiuntamente ad un intenso utilizzo del suolo hanno evidenziato, in particolare in questi ultimi anni, l'importanza di una accurata individuazione preventiva della pericolosità idraulica per poter mettere in atto interventi strutturali ed azioni di mitigazione del rischio. Solo attraverso la modellazione matematica dei fenomeni di piena è possibile pervenire ad una mappatura delle aree di esondazione fluviale, alla corretta valutazione dei franchi di sicurezza delle arginature e alla certificazione della compatibilità idraulica delle strutture in genere.

La sessione formativa prevede, dopo un'introduzione ai **concetti fondamentali dell'idraulica a pelo libero**, il trasferimento delle conoscenze operative necessarie per **l'utilizzo di HEC-RAS** nell'ambito del **moto permanente monodimensionale**.

In particolare, saranno affrontati argomenti basilari come la gestione di un progetto, la creazione di una geometria effettivamente rappresentativa della situazione reale, la scelta delle condizioni al contorno passando dal caso più semplice di sezione regolare fino alla complessità degli alvei naturali. Attraverso la sovrapposizione degli effetti saranno interpretati i risultati e analizzati gli errori più comuni con svolgimento di esercitazioni su dati reali.

Particolare attenzione sarà posta alla capacità di formulare un corretto giudizio di affidabilità dei risultati forniti dal programma nel calcolo di moto permanente monodimensionale fornendo quindi gli strumenti necessari per un approccio pratico e professionale alle tematiche affrontate.

La metodologia utilizzata e l'organizzazione dei contenuti didattici sono basati su un flusso di lavoro ben collaudato con la possibilità, per i partecipanti, di ripetere in ogni momento le operazioni eseguite dal docente.

"Modellazione idraulica con HEC-RAS (Base)" rappresenta il primo step di un percorso formativo altamente professionalizzante che prevede un ulteriore modulo di approfondimento basato sulla connessione e l'interfacciamento tra HEC-RAS e QGIS e sull'utilizzo in generale dei GIS applicati all'idraulica fluviale.

#### **Cos'è HEC-RAS**

La realizzazione delle verifiche di compatibilità necessarie al rilascio del nullaosta idraulico da parte delle autorità competenti, per interventi sia pubblici che privati, richiede competenze e professionalità specifiche nella valutazione delle condizioni topografiche, idrologiche e idrauliche.

La complessità dei relativi calcoli implica la necessità di utilizzo di software specialistici tra i quali HEC-RAS è uno dei più diffusi a livello internazionale.

Sviluppato dalla US Army Corps of Engineers, **HEC-RAS è un software gratuito** che permette di **effettuare calcoli idraulici di moto a pelo libero, trasporto solido e qualità delle acque**.

Il codice di calcolo è in costante evoluzione dalla fine degli anni '90 e l'attuale versione 5 presenta anche un'interfaccia GIS (RAS Mapper) che permette la gestione e visualizzazione dei risultati del calcolo idraulico mono e bidimensionale sulla base di un modello digitale del terreno dell'area di indagine.

Le possibilità di calcolo idraulico spaziano dalla modellazione di situazioni relativamente semplici (es. corsi d'acqua naturali con portate confinate in alveo in assenza di strutture) alla simulazione del deflusso di un'onda di piena che invade aree di laminazione con presenza di ponti, sfioratori laterali, traverse fluviali, confluenze, ecc.

In questo contesto, la sensibilità e l'esperienza del modellista risultano fondamentali per un corretto utilizzo del software in riferimento a qualunque livello di complessità.

### TerreLogiche

#### **Per chi è questo corso**

Il corso è rivolto a tecnici e professionisti legati al mondo della progettazione di opere idrauliche, tecnici di Pubbliche Amministrazioni, studenti universitari, e in generale a tutti coloro che hanno intenzione di ampliare le proprie conoscenze in fatto di calcolo idraulico con utilizzo del software HEC-RAS.

#### **Livello e requisiti di accesso**

Per la partecipazione è richiesta solamente la conoscenza di base del sistema operativo e della gestione di file e cartelle. Conoscenze basilari di idraulica a pelo libero sono consigliabili ma, essendo riprese nella prima giornata di corso, non sono strettamente necessarie.

#### **Tipologia e modalità del corso**

Corso interattivo di base con lezione frontale, laboratorio assistito ed esercitazione.

#### **Personale docente**

Il corso è tenuto dall'Ing. Raffaella Begnis, esperta di problematiche di modellazione finalizzate alla compatibilità idraulica delle opere e di pianificazione territoriale con esperienza professionale ultra quindicennale.

#### **Dotazione informatica**

Il corso si svolge solitamente in aula NON informatica. E' quindi necessario l'utilizzo di notebook personale. In caso di non disponibilità di notebook personale, contattateci per verificare la possibilità di utilizzo di nostri computer aziendali\*. Nel caso in cui venisse utilizzata un'aula informatica, sarà comunicato nella mail di conferma iscrizione.

\* *soggetto al pagamento di una tariffa di noleggio, qualora disponibile.*

#### **Sede del corso**

Per informazioni sulla sede consultare le specifiche della singola sessione su www.terrelogiche.com.

#### **Durata**

2 giorni consecutivi (14 ore). Orario: 9-13, 14.00-17.00

#### **Crediti formativi**

Compatibilmente con le procedure richieste dai vari ordini, i nostri corsi saranno caratterizzati dall'erogazione di crediti di formazione per professionisti. Consultare le specifiche della singola sessione per ulteriori informazioni.

#### **Costi e riduzioni**

Consulta il **calendario dei corsi** con i relativi costi su www.terrelogiche.com.

Tutti coloro che si iscriveranno al corso con almeno 30 giorni di anticipo rispetto alla data della sessione formativa avranno diritto ad uno **sconto del 15%** sul prezzo di listino. È inoltre previsto uno **sconto del 10%** sul prezzo di listino per gli iscritti a Ordini ed Associazioni professionali (Legge 4 del 14 gennaio 2013) e Categorie Educational. Gli sconti non sono cumulabili se non diversamente concordato. Consultare i dettagli nella sezione **Agevolazioni** del sito www.terrelogiche.com.

### TerreLogiche®

#### **Agevolazioni fiscali**

L'attività di formazione rientra tra i **costi deducibili nella misura del 50% per i redditi dei liberi professionisti (IRPEF) ed è IVA 100% detraibile**. Inoltre, le Pubbliche Amministrazioni hanno diritto all'esenzione IVA riferita ad attività formative.

#### **Modalità di iscrizione**

La procedura di iscrizione è molto semplice. Le istruzioni sono indicate nella sezione Formazione su www.terrelogiche.com

#### **Vantaggi del corso**

- Un corso pratico di formazione di 2 giorni (14 ore) sull'utilizzo del software HEC-RAS con docente senior esperto di modellazione idraulica finalizzata alla pratica professionale;
- **Ampio materiale didattico in formato digitale scaricabile dal cloud TerreLogiche** (slides, dataset, documentazione e manualistica riguardante il software e le tematiche affrontate, esempi applicativi svolti);
- Crediti formativi per professionisti (se previsti);
- **Attestato di partecipazione**;
- Buoni sconto o gadget di TerreLogiche.

#### **Programma del corso**

#### **Nozioni di idraulica fluviale**

- Tipi di moto
- Caratteristiche principali della corrente
- Profili di moto permanente
- Condizioni al contorno
- Effetti di cambio pendenza, sezione, scabrezza sul profilo di moto permanente

#### **Introduzione ad HEC – RAS**

- Presentazione dell'interfaccia, unità di misura e settaggio delle impostazioni
- Organizzazione dei file di calcolo e di progetto
- Descrizione dei dati di input
- Risorse disponibili on line

#### **L'importanza della qualità dei dati di input**

- Indicazioni per un corretto rilievo topografico
- Efficace posizionamento delle sezioni trasversali
- Scelta del livello di dettaglio ottimale per la costruzione del modello geometrico
- Gestione dei Modelli Digitali del Terreno (cenni)
- Stima della scabrezza

#### **Creazione step by step della geometria monodimensionale**

- Inserimento manuale dei dati
- Interpolazioni lineari, spaziatura e controllo della correttezza
- Inserimento semi automatico (CAD MS Excel HEC-RAS)
- Inserimento automatico (GIS HEC-RAS), cenni

#### **Controllo della geometria**

## TerreLogiche®

- Controlli preliminari
- Visualizzazioni grafiche e tabellari dei dati per l'individuazione di macro errori bloccanti
- Confronto con i dati topografici di partenza

#### **Completamento dati per la simulazione idraulica di moto permanente monodimensionale**

- Scelta delle condizioni al contorno
- Inserimento delle portate di verifica
- Organizzazione della simulation plan

#### **Calcolo di moto permanente**

- Tipologie di calcolo disponibili e scelta di quella adatta al caso in esame
- Lancio della simulazione e analisi dei più frequenti messaggi di errore e warning

#### **Risultati del calcolo**

- Visualizzazione dei risultati
- Personalizzazione delle tabelle di calcolo
- Analisi del profilo longitudinale
- Suggerimenti per la ricerca di eventuali errori
- Sovrapposizione degli effetti nei casi complessi

#### **Raffronti ante e post operam**

- Geometrie e condizioni di calcolo multiple
- Organizzazione delle simulation plan, sovrapposizione dei risultati per la verifica di compatibilità idraulica delle opere

#### **Overview delle funzioni avanzate del programma**

- Presentazione delle possibilità di calcolo complesso
- RAS Mapper
- Interfacciamento HEC RAS GIS, vantaggi nell'utilizzo del GIS anche per semplici elaborazioni.

#### **Feedback**

I corsi di TerreLogiche sono da molti considerati i migliori in Italia per qualità erogata, costi accessibili e per il forte approccio applicativo decisamente adeguato alla realtà lavorativa. I nostri sondaggi effettuati immediatamente dopo il corso e, a campione, a distanza di alcuni mesi hanno rivelato un'altissima percentuale di gradimento e soddisfazione. I feedback sui corsi di TerreLogiche sono al 99,8% positivi dal 1998.